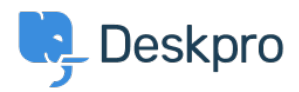

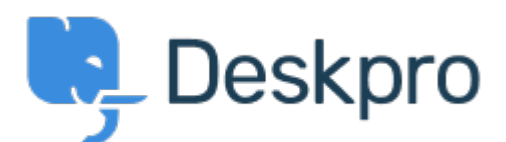

[Help Center](https://support.deskpro.com/ga) > [Community](https://support.deskpro.com/ga/community) > [Feature Request](https://support.deskpro.com/ga/community/browse/type-2/view-list/viewmode-compact) > [Show the full hierarchy of custom fields in](https://support.deskpro.com/ga/community/view/show-the-full-hierarchy-of-custom-fields-in-dpql-report-output) [dpql report output](https://support.deskpro.com/ga/community/view/show-the-full-hierarchy-of-custom-fields-in-dpql-report-output)

Show the full hierarchy of custom fields in dpql report output Collecting Feedback

- Victor Salgado
- **Forum name:** #Feature Request

If you pull a very basic report exporting data on tickets with custom fields, e.g DISPLAY TABLE SELECT tickets.date created, tickets.id, tickets.custom data[5] FROM tickets

If you have a lot of parent and child fields, it will only render child field. If you have two selections "Tech Qs > Other" and "Billing Qs > Other" - in the report, it will only output "Other" - ideally there is a function to run to "render as raw" so you can toggle between just that output, or the full output.It can become quite confusing in larger reports.